## Package 'MABOUST'

March 12, 2021

Type Package Title Multi-Armed Bayesian Ordinal Utility-Based Sequential Trial Version 1.0.1 Author Andrew Chapple Maintainer Andrew Chapple <achapp@lsuhsc.edu> Description Conducts and simulates the MABOUST design, including making interim decisions to stop a treatment for inferiority or stop the trial early for superiority or equivalency. License GPL-2 **Imports** Rcpp  $(>= 0.12.18)$ LinkingTo Rcpp, RcppArmadillo Encoding UTF-8 RoxygenNote 7.1.1 NeedsCompilation yes Repository CRAN Date/Publication 2021-03-12 00:20:05 UTC

## R topics documented:

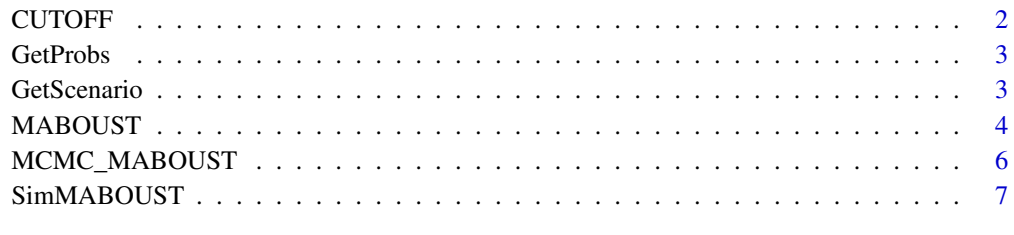

#### $\blacksquare$

<span id="page-1-0"></span>

#### Description

Returns the superiority or futility cutoff during a MABOUST trial.

## Usage

CUTOFF(Delta, n, nTreat, nCat, gamma)

## Arguments

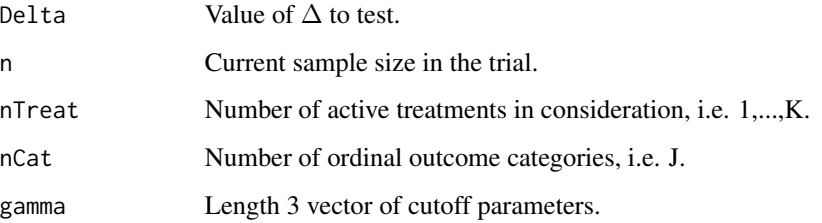

#### Value

The set of active treatments to continue, an optimal treatment, or a set of equally optimal treatments. Also reports posterior mean utilities and ordinal outcome probabilities as well as pairwise comparisons of utility similarity, when appropriate.

#### References

[1] Chapple and Clement (2020), MABOUST: A Multi-Armed Bayesian Ordinal Outcome Utility-Based Sequential Trial. Submitted.

#### Examples

```
###Trial parameters
ncat = 6nTreeat = 3Delta=5
n=300
###Design parameters
gamma= c(.5, .05, .05)
CUTOFF(Delta,n,nTreat,nCat,gamma)
```
<span id="page-2-0"></span>GetProbs *Performs posterior sampling for the MABOUST design and determines whether the trial should continue and what treatment(s) are optimal.*

#### Description

Performs posterior sampling for the MABOUST design and determines whether the trial should continue and what treatment(s) are optimal.

#### Usage

GetProbs(nCat, theta)

## Arguments

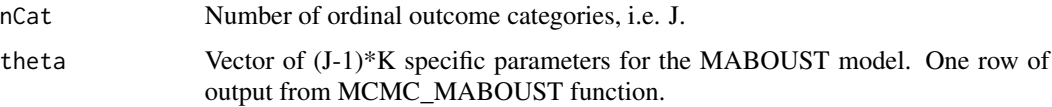

#### Value

Estimated treatment-specific outcome probabilities for a given  $\theta$  vector.

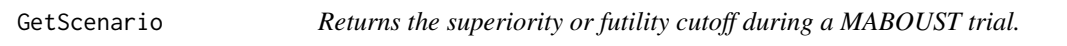

#### Description

Returns the superiority or futility cutoff during a MABOUST trial.

#### Usage

```
GetScenario(nTreat, RANGES, RANGES1, XPROB)
```
#### Arguments

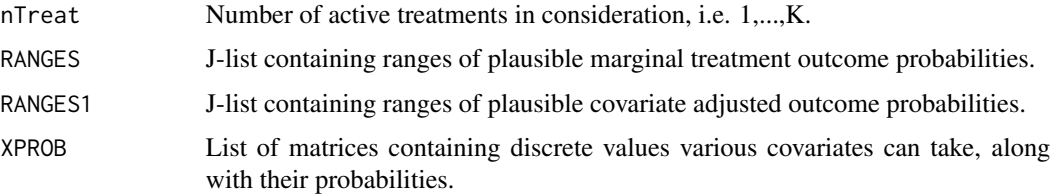

#### <span id="page-3-0"></span>Value

Randomly generate marginal ordinal outcome probabilities for each treatment and a covariate vector.

#### References

[1] Chapple and Clement (2020), MABOUST: A Multi-Armed Bayesian Ordinal Outcome Utility-Based Sequential Trial. Submitted.

## Examples

```
###Trial parameters
nTreeat = 3nCat=6
###Marginal Probability Ranges
RANGES = as.list(rep(NA,nCat))
RANGES[[1]]=c(.1,.35)
RANGES[[2]]=c(.1,.3)
RANGES[[3]]=c(.4,.7)
RANGES[[4]]=c(0,.1)
RANGES[[5]]=c(.1,.3)
RANGES[[6]]=c(.0,.1)
###Covariate Adjusted Probability Ranges
RANGES1=RANGES
RANGES1[[1]]=c(0,.5)
RANGES1[[2]]=c(0,.5)
RANGES1[[3]]=c(0,.8)
RANGES1[[4]]=c(0,.45)
RANGES1[[5]]=c(0,.45)
RANGES1[[6]]=c(0,.30)
XPROB = as.list(rep(NA,3))XPROB[[1]]=rbind(0:10,round(dpois(0:10,2),2)) ###CCI
XPROB[[2]]=rbind(c(-1,0,1),c(.5,.4,.1)) ###O2 Status
XPROB[[3]]=rbind(c(-2,-1,0,1),c(.27,.38,.18,.17))
GetScenario(nTreat,RANGES,RANGES1, XPROB)
```
MABOUST *Conduct the MABOUST Trial design.*

#### Description

Performs posterior sampling for the MABOUST design and determines whether the trial should continue and what treatment(s) are optimal.

#### Usage

MABOUST( Y, T1,

## MABOUST 5

X, ACTIVE, FUTILITY, nTreat, nCat, UT, DeltaVEC, gamma, PSPIKE, ADJ, B

## Arguments

 $\mathcal{L}$ 

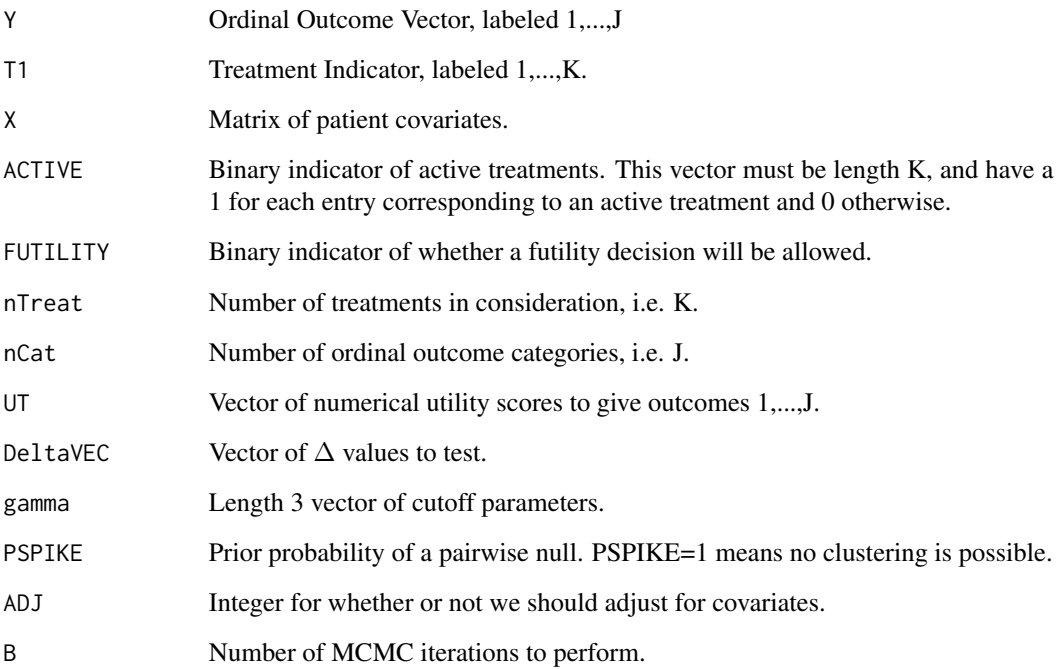

#### Value

The set of active treatments to continue, an optimal treatment, or a set of equally optimal treatments. Also reports posterior mean utilities and ordinal outcome probabilities as well as pairwise comparisons of utility similarity, when appropriate.

#### References

[1] Chapple and Clement (2020), MABOUST: A Multi-Armed Bayesian Ordinal Outcome Utility-Based Sequential Trial. Submitted.

## Examples

```
##Clinical Parameters
nCat = 6nTreeat = 3UT = c(0,10,20,80,90,100)
DeltaVEC = c(5,10)###Which treatments are active?
ACTIVE = c(1, 0, 1) ###Treatments 1, 3 are active
FUTILITY = 1 ###Futility look is allowed.
###Design parameters
gamma= c(.5, .05, .05)
PSPIKE = .9set.seed(1)
##Generate Random Data
n=300
Y=sample(1:nCat,n,replace=TRUE)
T1 = sample(1:nTreat,n,replace=TRUE)
X=matrix(rnorm(n*2),ncol=2)
###Number of iterations
B=100
PSPIKE = .9
ADJ = 1MABOUST(Y, T1, X, ACTIVE, FUTILITY, nTreat, nCat, UT, DeltaVEC, gamma, PSPIKE, ADJ,B )
```
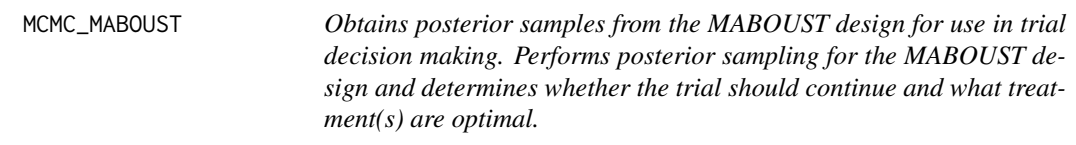

## Description

Obtains posterior samples from the MABOUST design for use in trial decision making. Performs posterior sampling for the MABOUST design and determines whether the trial should continue and what treatment(s) are optimal.

#### Usage

```
MCMC_MABOUST(Y, T, X, B, NTreat, NOUT, PSPIKE, ADJ)
```
#### Arguments

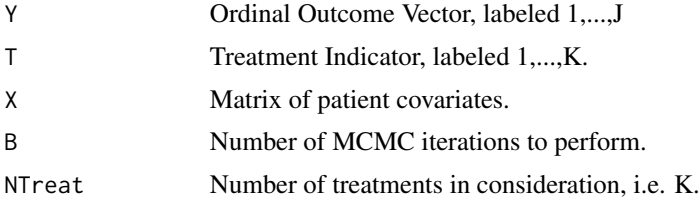

<span id="page-5-0"></span>

## <span id="page-6-0"></span>SimMABOUST 7

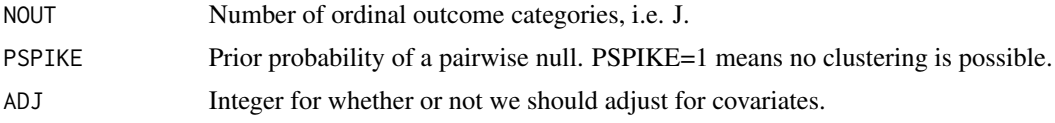

#### Value

Posterior samples for use in the MABOUST design.

SimMABOUST *Simulate the MABOUST Trial design.*

#### Description

Simulates trial replicates of the MABOUST trial and reports Operating Characteristics (OCs).

#### Usage

SimMABOUST( nSims, NLOOK, nTreat, nCat, UT, DeltaVEC, gamma, PSPIKE, ADJ, B, PROBS, Beta, XPROB )

## Arguments

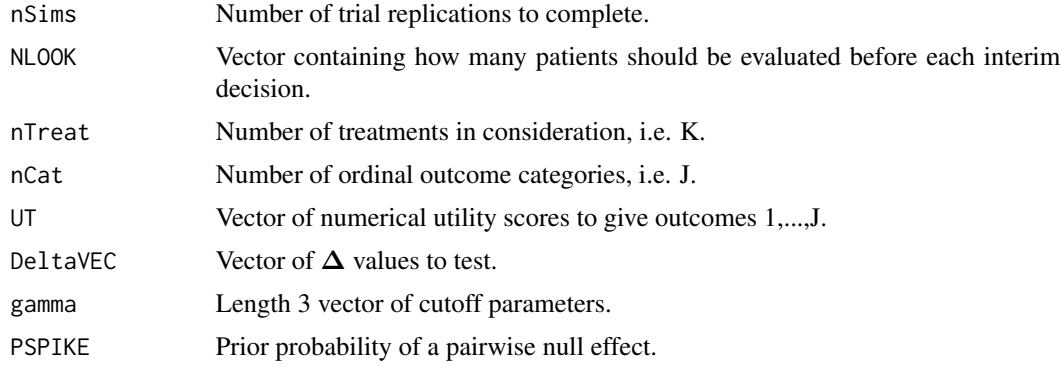

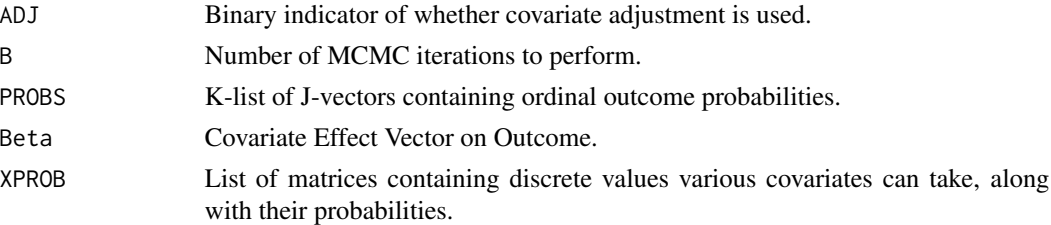

#### Value

The set of active treatments to continue, an optimal treatment, or a set of equally optimal treatments. Also reports posterior mean utilities and ordinal outcome probabilities as well as pairwise comparisons of utility similarity, when appropriate.

#### References

Chapple, A.G., Bennani, Y., Clement, M. (2020). "MABOUST: A Multi-Armed Bayesian Ordinal Outcome Utility-Based Sequential Trial". Submitted.

#### Examples

```
##Clinical Parameters
nCat = 6nTreeat = 3UT = c(0,10,20,80,90,100) ###Utilities
DeltaVEC = c(5,10) ###Vector of deltas to try
NLOOK = c(20,50) ###Interim Looks
###Which treatments are active?
ACTIVE = c(1, 0, 1) ###Treatments 1, 3 are active
FUTILITY = 1 ###Futility look is allowed.
###Design parameters
gamma= c(.5, .05, .05)
PSPIKE = .9set.seed(1)
##Generate Random Data
n=300
Y=sample(1:nCat,n,replace=TRUE)
T1 = sample(1:nTreat,n,replace=TRUE)
XPROB = as.list(rep(NA,3))
XPROB[[1]]=rbind(0:10,round(dpois(0:10,2),2)) ###CCI
XPROB[[2]]=rbind(c(-1,0,1),c(.5,.4,.1)) ###O2 Status
XPROB[[3]]=rbind(c(-2,-1,0,1),c(.27,.38,.18,.17))
Beta =
###Number of iterations
B=100
##Get Simulation Parameters
 #' ##Get Simulation Parameters
 PROBS = as.list(rep(NA,3))
 PROBS[[1]]=c(.33,.11,.42,.02,.11,.01)
 PROBS[[2]]=c(.24,.11,.48,.05,.11,.01)
 PROBS[[3]]=c(.14, .20, .48, .03, .12, .03)
 Beta = c(-.13, -.07, -.10)
```
nSims=1 ##Number of sims to run  $ADJ=1$ SimMABOUST(nSims,NLOOK, nTreat,nCat, UT, DeltaVEC,gamma,PSPIKE,ADJ, B, PROBS, Beta, XPROB)

# <span id="page-9-0"></span>Index

CUTOFF, [2](#page-1-0)

GetProbs, [3](#page-2-0) GetScenario, [3](#page-2-0)

MABOUST, [4](#page-3-0) MCMC\_MABOUST, [6](#page-5-0)

SimMABOUST, [7](#page-6-0)